приложение 2.22 к ПООП по специальности/профессии 44.02.06 Профессиональное обучение (по отраслям)

# **РАБОЧАЯ ПРОГРАММА УЧЕБНОЙ ДИСЦИПЛИНЫ ОП.12 КОМПЬЮТЕРНАЯ ГРАФИКА И МОДЕЛИРОВАНИЕ**

Рабочая программа учебной дисциплины разработана на основе Федерального государственного образовательного стандарта (далее – ФГОС) по специальности (специальностям) среднего профессионального образования (далее СПО) 44.02.06 Профессиональное обучение (по отраслям), входящей в состав укрупнённой группы 44.00.00 Образование и педагогические науки.

Организация-разработчик:

государственное бюджетное профессиональное образовательное учреждение Новосибирской области «Новосибирский профессионально-педагогический колледж»

Разработчик:

Н.И. Волкова, преподаватель

Рассмотрена и принята на заседании кафедры педагогических дисциплин Протокол № 1 от 1 сентября 2022г.

Руководитель кафедры \_\_\_\_\_\_\_\_\_\_\_\_\_\_\_\_\_\_\_\_\_\_\_\_\_ И.П.Балдина

(подпись)

## **СОДЕРЖАНИЕ**

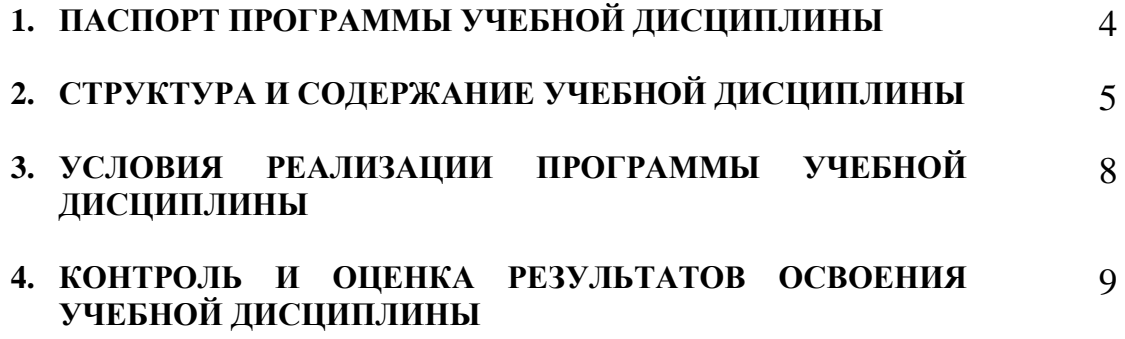

## **1. ОБЩАЯ ХАРАКТЕРИСТИКА РАБОЧЕЙ ПРОГРАММЫ УЧЕБНОЙ ДИСЦИПЛИНЫ «Компьютерная графика и моделирование»**

#### **1.1 Место дисциплины в структуре основной образовательной программы**

Учебная дисциплина «Компьютерная графика и моделирование» является обязательной частью основной профессиональной образовательной программы в соответствии с ФГОС по специальности СПО 44.02.06 Профессиональное обучение, входящей в состав укрупненной группы 44.00.00 Образование и педагогические науки.

| Код ПК,<br>ОК, ЛР                      | Умения                    |             | Знания      |                                          |             |                         |
|----------------------------------------|---------------------------|-------------|-------------|------------------------------------------|-------------|-------------------------|
| OK 01-09<br>$\Pi K2.4$                 | создавать,                |             |             | основные                                 | технологии  | создания,               |
| $\overline{MP}$ 4<br>ЛР 10<br>ЛР 13-21 | редактировать,            | оформлять,  |             | редактирования,                          |             | оформления, сохранения, |
|                                        | сохранять,                | передавать  |             | передачи и поиска графических объектов с |             |                         |
|                                        | графические               | объекты     | $\mathbf c$ | помощью                                  | современных | программных             |
|                                        | помощью                   | современных |             | средств                                  |             |                         |
|                                        | информационных технологий |             |             |                                          |             |                         |

**1.2 Цель и планируемые результаты освоения дисциплины**

# **2. СТРУКТУРА И СОДЕРЖАНИЕ УЧЕБНОЙ ДИСЦИПЛИНЫ**

## **2.1 Объем учебной дисциплины и виды учебной работы**

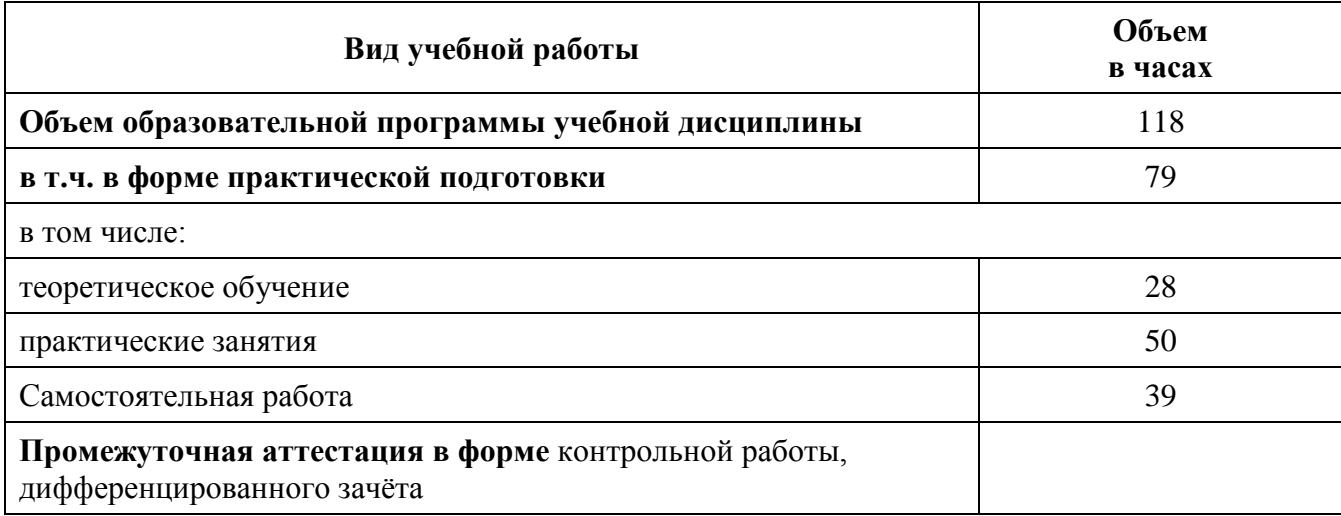

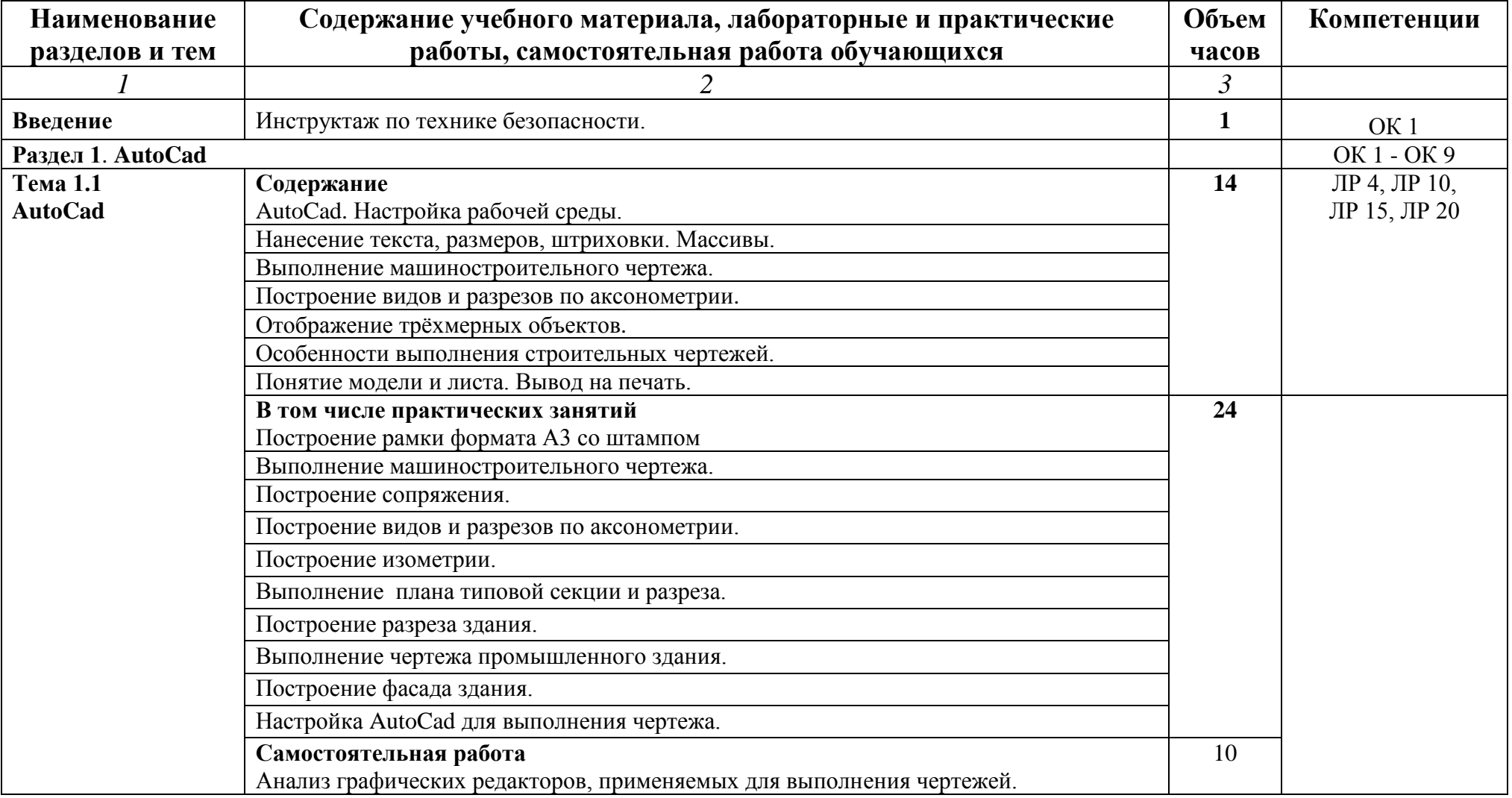

# **2.2 Тематический план и содержание учебной дисциплины «Информатика и ИКТ в ПД»**

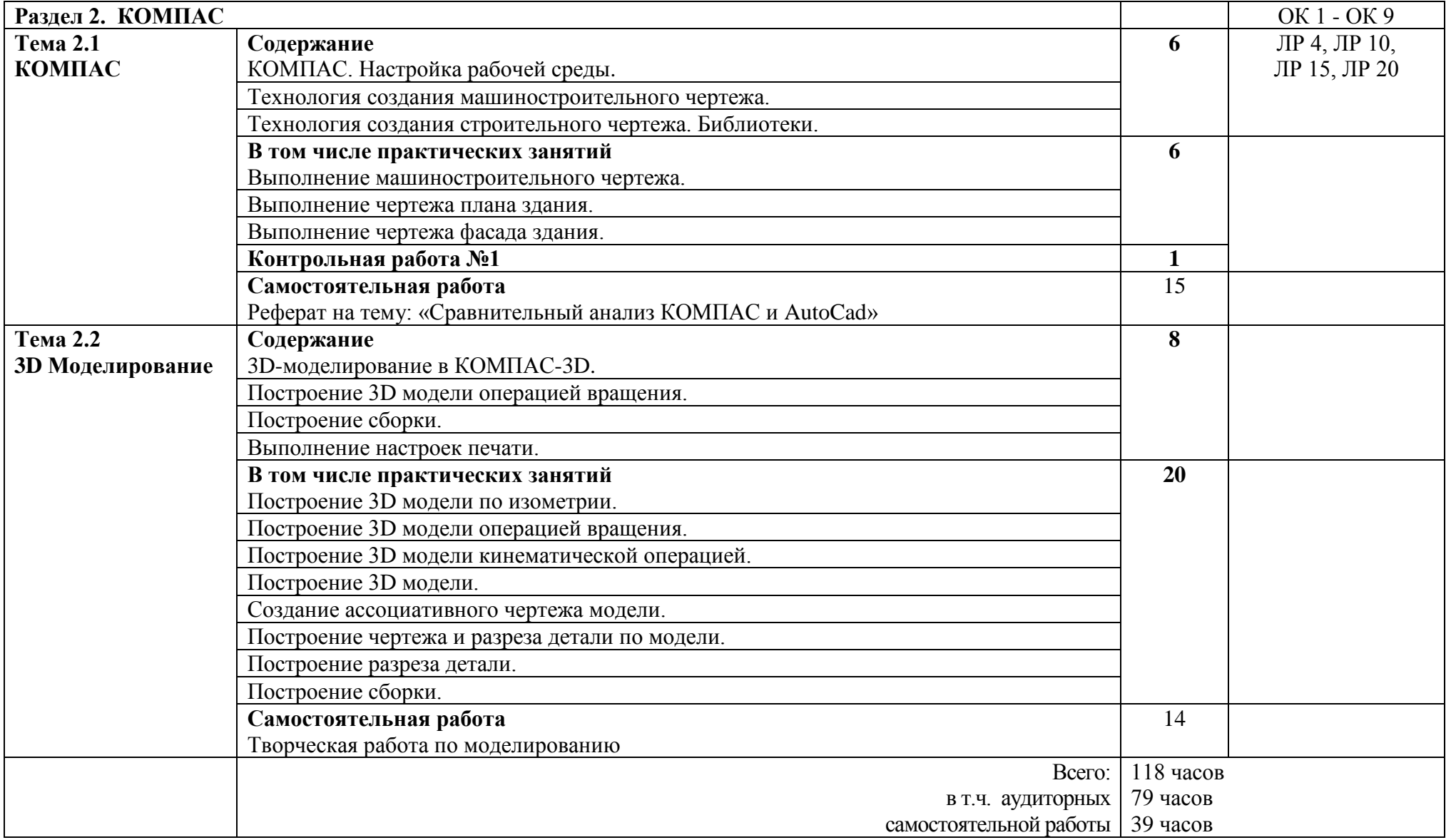

## **3. УСЛОВИЯ РЕАЛИЗАЦИИ ПРОГРАММЫ УЧЕБНОЙ ДИСЦИПЛИНЫ**

### **3.1 Для реализации программы учебной дисциплины должны быть предусмотрены следующие специальные помещения:**

Реализация программы дисциплины требует наличия учебного кабинета «Обработки информации отраслевой направленности».

Оборудование учебного кабинета:

- посадочные места по количеству обучающихся;
- рабочее место преподавателя;
- доска;
- комплекты электронных учебных пособий.

Технические средства обучения:

- Рабочиее места студентов, оснащенные персональными компьютерами с программным обеспечением (AutoCad, КОМПАС);
- мультимедийный компьютер;
- средства телекоммуникации (локальная сеть колледжа);
- мультимедиапроектор, экран;
- принтер;
- сканер.

В условиях дистанционного обучения:

- инструктаж и выдача задания производится в форме телеконференции в программе Zoom;

- вся необходимая документация высылается по электронной почте;

- обратная связь и консультации осуществляются в приложении Воцап, Вконтакте и по электронной почте;

- выполненные задания собираются в архив и отправляются на облако;

- зачет осуществляется в форме телеконференции в программе Zoom.

#### **3.2 Информационное обеспечение реализации программы**

Для реализации программы библиотечный фонд образовательной организации должен иметь печатные и/или электронные образовательные и информационные ресурсы, рекомендованные ФУМО, для использования в образовательном процессе. При формировании библиотечного фонда образовательной организацией выбирается не менее одного издания из перечисленных ниже печатных изданий и (или) электронных изданий в качестве основного, при этом список, может быть дополнен новыми изданиями.

#### **3.2.1 Основные электронные издания**

1. Прохорский, Г.В. Информационные технологии в архитектуре и строительстве.: учебное пособие / Прохорский Г.В. — Москва: КноРус, 2019. — 261 с. — (СПО). — ISBN 978-5-406-06890-8. — URL: https://book.ru/book/931391 — Текст: электронный.

2. Хорольский, А.А. Практическое применение КОМПАС в инженерной деятельности: курс лекций / Хорольский А.А. — Москва: Интуит НОУ, 2016. — 325 с. — URL: https://book.ru/book/917995 — Текст: электронный.

#### **3.2.4 Дополнительные источники**

1. Аверин В.Н. Компьютерная инженерная графика: учебное пособие для студентов среднего проф. образования / В.Н.Аверин. – М.: Академия, 2009. – 224 с.

2. Немцова Т.И., Назарова Ю.В. Компьютерная графика и Web-дизайн. Практикум: уч. пособие / под ред. Л.Г.Гагариной. – М.: ИД «Форум»: ИНФРА – М, 2010. – 298с.: ил. – (Проф. образование)

# **4. КОНТРОЛЬ И ОЦЕНКА РЕЗУЛЬТАТОВ ОСВОЕНИЯ ДИСЦИПЛИНЫ**

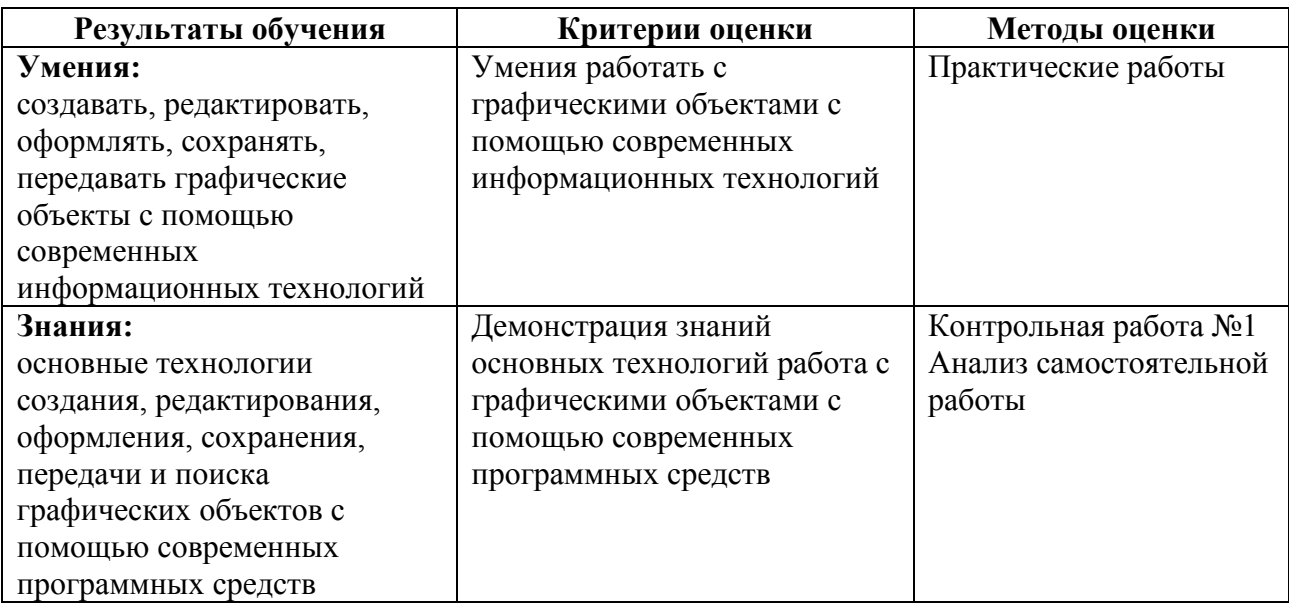